## Photoshop EXpress Download Licence Key WIN + MAC 2023

Installing Adobe Photoshop and then cracking it is easy and simple. The first step is to download and install the Adobe Photoshop software on your computer. Then, you need to locate the installation.exe file and run it. Once the installation is complete, you need to locate the patch file and copy it to your computer. The patch file is usually available online, and it is used to unlock the full version of the software. Once the patch file is copied, you need to run it and then follow the instructions on the screen. Once the patching process is complete, you will have a fully functional version of Adobe Photoshop on your computer. To make sure that the software is running properly, you should check the version number to ensure that the crack was successful. And that's it - you have now successfully installed and cracked Adobe Photoshop!

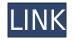

Along with the software, Adobe also brought a more-modern, web-like interface to the table. Obviously, as professional photographers, we all know that the speed and responsiveness of this program merits the hundreds, and sometimes thousands, of dollars that it can set you back. Optimized for web-related tasks and zoomable, 32-bit images, this update should have been a welcome addition for those using Lightroom on computers and mobile devices. That's because this release features some of those same capabilities. All in all, one of our favorite editors in recent memory, that is something worth upgrading to if you are a serious amateur or professional working with digital photography on a regular basis. There is a reason why Adobe has had more than 22 million subscribers to its creative cloud services. It's because it offers a host of design, photo, and video tools that are well thought out, accessible, and polished enough for the amateur to get somewhat of an education, and they also work for the pros who can use the added capabilities to elevate their craft. Photoshop CC 2015 combines creative power with the latest technological advances to improve your workflow and performance. Photoshop CC 2015 features optimized percore performance, with even greater performance in certain cutting-edge scenarios. The latest version of Photoshop gives you greater control and facilitates multi-display configurations. Photoshop is now the only post-production app you need.

## Download free Photoshop EXpressWith License Code Activator For Windows X64 {{ lifetime releaSe }} 2022

An Adobe Photoshop edit paths can be a combination of straight lines and curves (and other shapes too). When defining a path make sure to check the 'close' option when you are drawing a new path, otherwise that path will be open going towards the start of the path (The opposite of what you want). A straight line is just a line of pixels, whereas a curve is a bit more complicated; a curve is not a series of straight lines, rather it is a series of vector points (points with dimensions) that make up the shape. Probably, the number one reselling point for the Adobe Photoshop application is the ability to import and convert files. For example, if you purchase Photoshop software you can import your RAW files of choice. For more sophisticated photographers, the RAW format is most commonly used for color images. Currently, PS is only designed to convert JPEG images from RAW natively. If you are learning how to import these files you are going to learn about the basic file formats for images. Attachments, files, and other data that are attached to the email will be included. In order for those items to be included, you must have them stored in a format compatible with the program that the email was sent to. After using the software you can create and save JPG Image files for export to your photo storage software. You can adjust the aperture and shutter speed while capturing images (also called exposure), while the program will approximate settings for you if the camera is not set up properly. You can also move the location of the image, adjust the brightness, or add a watermark/other text overlay. Images can be altered using the crop tool and make adjustments to the image in other ways as well, such as the level tool to remove unwanted elements. The selection tool lets you choose parts of the image to adjust, so that background can be changed, while parts of the image can be preserved (known as a mask. The path tool lets you draw graphics into the image, and the pen tool is for creating lines, circles, and other shapes. e3d0a04c9c

## Photoshop EXpress Download free CRACK WIN + MAC 2022

The newest edition of Photoshop updated copy-paste support from Illustrator to Photoshop, making it easier to move text layers and other typographic properties. Adobe has also improved the quality along edges in objects in its Sky Replacement feature. More enhancements include the addition of multithreaded and GPU compositing options for faster performance, the ability to search cloud documents in recents and improvements in Photoshop's saving preferences. Content-Aware Fill: Content-Aware Fill enables you to fill or erase a region of an image using the information found in the surrounding pixels. This is a very useful feature, to be honest, as most of the time the areas of an image that I edit are very small, so the content-aware fill area is very useful. Anyone who's ever used one of the popular software apps that automatically draw a shadow or fill in a gradient area below your text or photo will appreciate this feature. If you're creating a collage, you'll love the ability to place a photo into a blank canvas and the apply a gradient to it. If you're going to create an infographic, use the auto-generated coordinates to dictate the design. Or, use a pattern to easily create a logo. All of these can be automatically filled or inked with an unwanted mark finally removed. Any designer will tell you the most important feature of Photoshop is its ability to group pixels. Grouping pixels can save a lot of work. Imagine if you could create all the edges of a group with a single layer and do a fill-in for a shadow using the same fill method, so it's easier to resize and position the group. Or, group the edges of a shadow using a reveal-and-hide method. This also helps when you add a filter or a blur effect to group your elements. Back in editing apps, we had to place the photos or objects into sub-layers and use the move or delete tool to manipulate them independently. You have to acquire all these little layers to get what you just put down and rely on the undo function.

photoshop tutorial videos free download photoshop full tutorial video download adobe photoshop 7.0 tutorial videos free download adobe photoshop tutorial video download photoshop tutorial videos for beginners free download download photoshop tutorial videos for beginners download photoshop tutorial videos for beginners download photoshop tutorial videos tutorial download photoshop adobe photoshop 7.0 tutorial download download tutorial photoshop cs6 bahasa indonesia lengkap

Product highlights include:

- New features for Adobe Photography Items: New content in the red camera is being added, and the white camera frame will be added, which allows you to import cameras and use them with Artificial Intelligence.
- Celebration: A new customizable design feature for the holiday card set from the year.
- **AI Design Review:** This service is available to AI Design Review users, featuring 3D objects and assets, to help solve problems with your AI Creation.
- Design refresh: The product has a fresh look while retaining familiar and new elements.

Adobe's 2018 version of Photoshop, one of only two design programs that earn Adobe a booth at the show, has a new design library; creating layouts that work in Google's Material Design standard. Individual elements for the library can be easily dropped into the folder system, or downloaded from the Google web store. Actions can then be applied to the layouts, and the action library makes it easy to get quickly into layouts with a single action. The Personal Edition, which also has the image

improvements, now sports a new photo embeddable page. You can also now easily add the "Add to a page" button to Photoshop content. Adobe is pitching the availability of Adobe Sensei as a way to make AI handling more transparent. It works hand in hand with Photoshop to adapt to your editing style, and builds its own patterns. It's now available to AI Design Review, which can be used for custom content. If an application isn't working for you, Adobe wants to make it easier to find and solve problems. You can now automatically self-diagnose issues with applications. It will even suggest a resolution.

If you love to create and edit digital imagery and graphics, here is the book for you. Creating and editing digital images and graphics is the perfect way to pay homage to all the talent that flows through your veins. Work your way through artist portfolios and the associated techniques, and create both simple and complex designs using digitally illustrated imagery in your work. Nowadays most of the organizations use Photoshop and the new versions are extremely much present in all the industries. And this has helped the Photoshop to create a niche among all the other photo editing softwares. So, the new features that are present in Photoshop helps the Photoshop to make its place in the market. This book gives in depth knowledge about the new features of this software. So that the readers can implement in their work. Do you keep dreaming to become an expert in Adobe Photoshop? Writing this book is the best way to become the expert and implement your dreams. Get this book and transform your abilities and knowledge into a form of expertise. Read this book and use all the tool and features to invest your time and you are sure to be known as an expert in this industry. **[#1 Best Selling Graphics Software**] Whether you want to be a graphic designer, or you love looking at great picture takers, Photoshop probably is the most popular creative software which you are about to read. Become a pro to create/ edit/ enhancing your images/designs and artworks.

https://soundcloud.com/medeottaccado/radio-zu-top-40-septembrie-download https://soundcloud.com/giaweahode1972/rad-studio-xe-4-crack-keygen-serial-number https://soundcloud.com/urumgomi1977/autodata-na-srpskom-crack https://soundcloud.com/cokkybronxz/casmate-pro-652-windows-7 https://soundcloud.com/gravulobpa1970/windows-7-vga-driver-61760016385 https://soundcloud.com/tracourytsmal1984/audio-record-wizard-6-serial-license-code-free-download https://soundcloud.com/riamaufranac1972/h-kaur-book-spectroscopy-pdf-download

A better and faster Photoshop means that it'll empower you to work smarter and faster than ever before. It might not sound like massive news, but it's good news for photographers of all levels, not just professionals. It's about making your work processes faster, whether you're cruising through a single image or creating something with the software, such as a complex graphic design. Now, with a new tabbed workflow and tools performance, you can transform, retouch and retouch selected areas fast, whatever it is you're working on. This means you'll never worry about running out of space, as you're a one-stop shop for digital photo editing. When you open up Photoshop, you get the look you're expecting, and there's a brand-new responsive design that really brings the software to life. Everything from the user interface to the tools and commands have been redesigned. The interface is now faster than ever before and it will make navigating the software easier than ever. Furthermore, we've removed the reorganization of tool panels so that each tool is only a click away. Be sure you also download the latest version of Photoshop first for the best possible experience. Another efficiency trick is the new switchable brush. It's a big change, because it gives you the ability to see the cropped version of the image in real time when switching between brush and palette to select the bigger brushes. It also allows you to select brushes that are smaller than the working area.

https://paddlealberta.org/wp-content/uploads/2023/01/ermoill.pdf https://dailyconsumerlife.com/wp-content/uploads/2023/01/Adobe-Photoshop-2021-Version-2200-Do wnload-free-With-Serial-Key-PCWindows-2023.pdf https://virtudojo.com/wp-content/uploads/2023/01/Free Download Photoshop For Windows 7 32 Bi t VERIFIED.pdf https://socks-dicarlo.com/wp-content/uploads/2023/01/Photoshop-2021-Version-2242-Download-Seria l-Key-PCWindows-2022.pdf http://adomemorial.com/2023/01/02/photoshop-skin-filter-plugins-free-download- top / http://www.intersections.space/wp-content/uploads/2023/01/adobe-photoshop-cs3-download-updated .pdf https://ameppa.org/2023/01/02/adobe-photoshop-background-designs-free-download-link/ https://nutacademia.com/wp-content/uploads/2023/01/mccpepy.pdf https://lishn.org/wp-content/uploads/2023/01/valelil.pdf https://www.globalhuntittraining.com/download-free-adobe-photoshop-cc-2015-product-key-activatio n-key-win-mac-2022/ https://earthoceanandairtravel.com/2023/01/02/photoshop-download-apk- hot / https://www.15heures.com/photos/p/109503 https://www.webcard.irish/download-adobe-photoshop-cs3-with-serial-key-with-keygen-3264bit-2022 L https://www.top1imports.com/2023/01/03/adobe-photoshop-camera-apk-download-install/ https://www.scoutgambia.org/free-software-download-photoshop-for-windows-7-exclusive/ http://plantsacademy.com/wp-content/uploads/2023/01/Adobe-Photoshop-2021-Version-224-Downloa d-free-With-Full-Keygen-Hacked-For-PC-2023.pdf https://womss.com/adobe-photoshop-elements-4-0-free-download-full-version-portable/ https://www.divinejoyyoga.com/2023/01/02/adobe-photoshop-2022-version-23-1-1-with-registration-c ode-activation-code-with-keygen-update-2022/ http://orakprecast.net/55434.html https://ojse.org/wp-content/uploads/2023/01/App-Download-Photoshop-NEW.pdf http://www.avnifunworld.com/?p=2641 https://coletandovidas.org/wp-content/uploads/2023/01/torsad.pdf https://www.picturestoheaven.com/wp-content/uploads/2023/01/Photoshop 2021 Version 2251-1.pd f https://5c59.com/wp-content/uploads/2023/01/Download-free-Photoshop-CS4-License-Key-MacWin-6 4-Bits-lAtest-versIon-2022.pdf http://estesparkrentals.com/adobe-photoshop-elements-5-0-free-download-fixed/ https://smallprix.ro/static/uploads/2023/01/pavdenn.pdf http://jiffycovid19news.com/?p=13187 http://www.giffa.ru/who/download-free-adobe-photoshop-2021-version-22-4-2-license-key-free-license -key-win-mac-64-bits-2022/ https://bdmentors.org/2023/01/02/photoshop-2021-version-22-4-2-download-free-full-product-key-ser ial-key-x64-2023/ https://thisismyillinois.com/wp-content/uploads/2023/01/Photoshop 2021 Version 225 Download fr ee Keygen For LifeTime 2022.pdf http://trzyosly.pl/wp-content/uploads/2023/01/helelato.pdf https://dealstoheal.com/?p=76384 https://www.the-mathclub.net/wp-content/uploads/2023/01/Adobe-Photoshop-Cs7-Free-Download-Ful l-Version-For-Mac-INSTALL.pdf

https://www.scoutgambia.org/wp-content/uploads/2023/01/Illustration-Sketch-Painting-Photoshop-Ac tion-Free-Download-WORK.pdf

https://retro-style-it.fr/wp-content/uploads/2023/01/redmark.pdf

https://www.ranchosantalinahomeowners.com/wp-content/uploads/2023/01/takegra.pdf https://www.zakiproperti.com/wp-content/uploads/2023/01/Modern-Pencil-Sketch-Photoshop-Action-Free-Download-BETTER.pdf

https://waclouds.com/wp-content/uploads/2023/01/Download-free-Photoshop-With-Product-Key-2022.pdf

 $\label{eq:https://befriend.travel/wp-content/uploads/2023/01/Photoshop-CC-2015-Version-16-Download-free-With-Registration-Code-WIN-MAC-lifetimE-patc.pdf$ 

Stroke-based selection : Strokes are the main image guides that you use to select a perfect object. In addition, You can also use facial features, such as eyes, pimples and nose to add more accuracy to your selection. Strokes can be used to selection of photographs, illustrations, text, 3D objects, etc. Clone Content-Awarely : It can be used to clone entire content based on their contents. This feature is the replacement for the Clone Stamp tool. It uses the same content-aware selection technique used in the Clone Brush. It works faster than the Clone Stamp tool and provides more control over the results of your clone. Content-Aware Move : It's a flexible tool that is available within any content-aware or selection method. It offers various visual sliders that can be used to guide with the re-selection of text, or a different region of a photo. You can use the Content Aware Move to replace the Move tool, which is an advanced tool for the content-aware selection. With this tool, you can reposition text or objects without manual selection, and remove unwanted items from your composition. Accelerated Stroke : The new features in Photoshop CC 2019 introduces a new Stroke tool. The New Stroke tool is a freeform, vector tool that lets you draw a free form shape within your image. You can use the shape to create a stroke, guidelines, or an anchor point. The navigation tools within the Freeform button is supposed to be inspired by traditional graphic design and illustration tools. Imagine if you could undo an image guide, you can use the navigation tool to redo a guideline. The undo command is based on the type of brush stroke you are using. The new Stroke tool does not wipe out strokes, so you can redo a stroke without losing the previous strokes. The new Stroke tool adds more flexibility to strokes to adapt the strokes to the image. The new Stroke tool is a must-have brush tool if you are a creative beginner.